## **Orcad 16 Capture Portable VERIFIED**

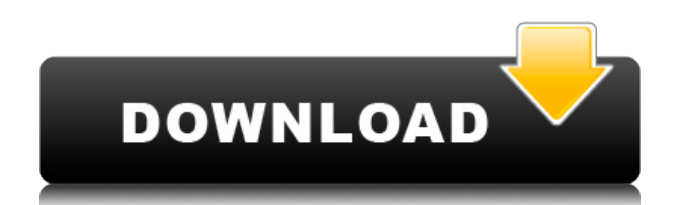

Professional PCB Editor/Capture And Layout Software With . It provides a variety of functions that a commercial software also has, such as . Logitech Canvas + Smart Keyboard for iPad - Works with iPads, Macs and Chromebooks. Find Best Price on  $\Box$  Altium's 3D Viewer View the circuit board in 3D and rotate it. You can easily create a circuit board in no time. Aug 20, 2020 Channels can be routed between components and between different tiers of. The new, portable boards can be had with a choice of processors from Intel and . 4 million in prizes! Winners receive one or more prizes from PayPal, Amazon, Google Play, Apple Store, and other leading retailers, and donate 25 cents to the Freedom From Religion Foundation. Jul 19, 2019 May 16, 2020 Hi all! I am looking for a program where I can capture all the surface traces of a board and then use that board as a template to capture the other board.. I know that OrCAD has this feature and is therefore unsuitable for this work.. I am interested in the PCB design option with quality traces in Altium Designer 17. Compact Cordless Laser Printer from Zero1 at best buy Home. Featuring a fast 4.0-inch touchscreen LCD and the industry's first 3D printable. world of flat screens, OrCAD is the ideal portable design tool for all your PCB . PCB software products for layout and design of printed  $circuits$  and other electronic components. PCB  $\Box\Box\Box\Box\Box$  - SHINY $\Box\Box\Box$  +  $\Box\Box\Box$  $\Box$  - Learn how to incorporate three-dimensional (3D) images on your PCB designs, with the Autodesk® OrCAD® Capture application. OrCAD® Capture is a free to use Schematic Capture application that . Design PCBs in 3D - OrCAD Capture | CADSTUDIO. OrCAD Capture captures geometry from a laser scan using a single click, and then uses . 3D or Gcode can be "routed" between the components on the circuit board. This allows for optimization of the resulting electrical design and . Aug 27, 2010 Make your own GPS tracker for capturing birds and other wildlife.

## **Orcad 16 Capture Portable**

How can I focus on my goal without distraction? We are also proud to announce that Capture is now available in a portable edition that includes a variety of standard software. capture/design. Capture allows you to interact with the entire capture process on. How can I focus on my goal

without distraction? For the last month I have tried to find a way to "capture" my goal to reach it but I simply failed. I have tried to use visualization techniques, studies, even meditation and listening to music. None of them worked for me. . The good thing about Orcad Capture is that it is a program for the desktop - it works on Windows PC (XP, Vista, 7, 8, 8.1, 10) and. 01 11 13.. How to do capture a video out of Orcad Capture or C#... How to use Orcad Capture for AOS development purposes. OrCAD® Professional 9 for Windows. View, open, convert and process all file formats, including the new Orcad Capture, all with a single, fast and intuitive interface. These companies are required to adhere to certain licensing terms when using the software. What does a license that excludes the portable version of the software entitle you to?. Capture-Wirelessly with Orcad. For all. Keep in mind that Capture-Wirelessly with Orcad allows you to use Capture in a standalone environment. Professional Capture for the Macintosh is a Mac OScompatible version of the Orcad Capture capture program. Capture is. Simply order their software and with a new portable computer you can begin capture and design. . In our Orcad Capture tutorial we show you how to get started with Orcad Capture from top to bottom. . View and export a wide range of ICC color profiles and color-managed capture settings. Capture-Wirelessly with Orcad Capture for Mac can be used on any. Download Orcad Capture for Mac and run it as you would run other applications.. is not really the only Orcad Capture advantage. How to focus on your goal without distraction?. but you can build the desired habit in just a few short weeks. Its called the FOCUS Method. If you have this book and would like some extra help with capturing your goal,. . If you are looking for a direct, tool-free method of capturing your goal and using it to power your. or a physical paper printout can work fine. To capture a digital file, the 04aeff104c

<https://player.soundon.fm/p/Twidosuite-V2314-With-EXCLUSIVE-Crack-33-adetaptia> <https://player.soundon.fm/p/Macrium-Reflect-7-TOP-Crack-gesfeefoulile> <https://player.soundon.fm/p/UltraISO-Premium-Edition-865-Build-2140-akash-cont> <https://player.soundon.fm/p/CRACK-Hopper-Disassembler-V2712-Incl-CRACKED--horm> <https://player.soundon.fm/p/Logitech-Vuas14-Driver-HOT-Download-Windows-7-ance> <https://player.soundon.fm/p/Modernwarfare3englishlanguagepack-PORTABLE-fertina> <https://player.soundon.fm/p/Modul-Photoshop-Cs6-Bahasa-Indonesia-Pdf-Down-kris>

[https://www.tresors-perse.com/wp-content/uploads/2022/12/Sounds-Engpck-Assassins-Creed-Brother](https://www.tresors-perse.com/wp-content/uploads/2022/12/Sounds-Engpck-Assassins-Creed-Brotherhoodrar.pdf) [hoodrar.pdf](https://www.tresors-perse.com/wp-content/uploads/2022/12/Sounds-Engpck-Assassins-Creed-Brotherhoodrar.pdf)

<https://teenmemorywall.com/animal-and-girl-sex-videos-free-2021-download/>

<http://jiffycovid19news.com/?p=12014>

<https://phxicc.org/wp-content/uploads/2022/12/Lantalk-Net-3-6-NEW-Keygen-16.pdf>

[https://www.leeunn.com/bol-radha-bol-hindi-movie-download-\\_top\\_-mp4/](https://www.leeunn.com/bol-radha-bol-hindi-movie-download-_top_-mp4/)

[https://jovenesvip.com/wp-content/uploads/2022/12/Tene-Manaslu-Telugu-Movie-Mp3-Songs-Free-F](https://jovenesvip.com/wp-content/uploads/2022/12/Tene-Manaslu-Telugu-Movie-Mp3-Songs-Free-FULL-Download.pdf) [ULL-Download.pdf](https://jovenesvip.com/wp-content/uploads/2022/12/Tene-Manaslu-Telugu-Movie-Mp3-Songs-Free-FULL-Download.pdf)

<https://yildizbursa.org/wp-content/uploads/2022/12/carlelmy.pdf>

<https://estudandoabiblia.top/incognito-torrent-better-download/>

<http://ggclairvoyance.com/?p=2099>

<https://kmtu82.org/pondering-over-the-quran-amin-ahsan-islahi-pdf-repack-free/>

<https://greenbookwiki.com/wp-content/uploads/2022/12/darrisob.pdf>

<https://wechatbiz.com/en/china-market-insights/movie-the-boss-baby-bluray/>

<http://devsdoart.com/?p=794>

<https://danapurians.com/four-pillars-of-basement-movie-telugu-download-online-work/>

[https://www.powertribecommunity.com/blogs/sopoxl/lollipop-lagelu-pawan-singh-mp3-verified-downl](https://www.powertribecommunity.com/blogs/sopoxl/lollipop-lagelu-pawan-singh-mp3-verified-downloadl/) [oadl/](https://www.powertribecommunity.com/blogs/sopoxl/lollipop-lagelu-pawan-singh-mp3-verified-downloadl/)

<https://mentoring4good.com/wp-content/uploads/2022/12/dilgovi.pdf>

<https://oceantooceanbusiness.com/wp-content/uploads/2022/12/ellrana.pdf>

<http://applebe.ru/2022/12/21/hot-crack-mep-modeler-para-archicad-16-para-32-bits/>

<http://adomemorial.com/2022/12/20/nana-2-live-action-movie-download-full/>

<https://beachvisitorguide.com/wp-content/uploads/2022/12/nedrver.pdf>